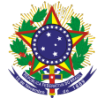

#### Serviço Público Federal Instituto Federal de Educação, Ciência e Tecnologia Sul-rio-grandense Pró-Reitoria de Ensino

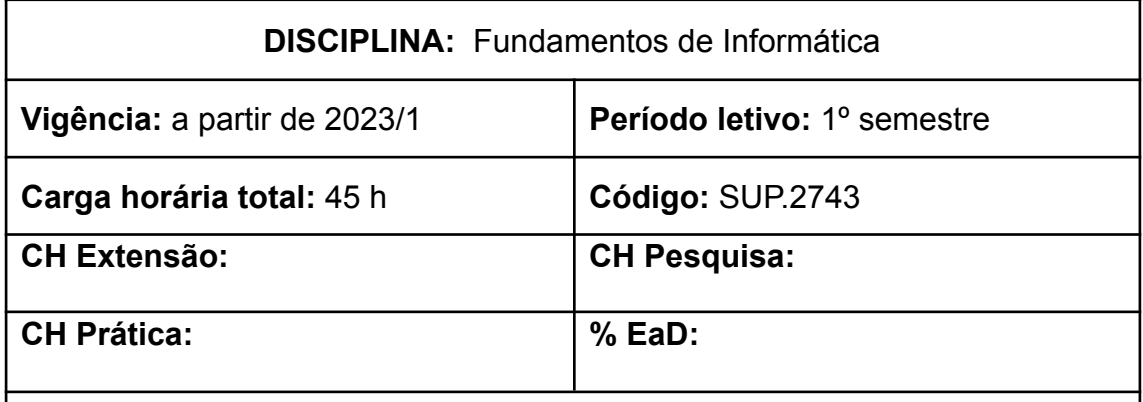

**Ementa:** Estudo das funções básicas dos principais produtos de automação da microinformática, tais como sistemas operacionais, interfaces gráficas, editores de textos, planilhas de cálculo e aplicativos de apresentação. Propor reflexões acerca da utilização da Informática, como elemento para novas estratégias de automatizar tarefas. Aplicação do conceito de rede e compartilhamento, como a Internet e o uso da Nuvem, como ferramentas que tem por finalidade incentivar a pesquisa e a investigação graças às formas digitais, possibilitando conhecer distintas realidades, experiências e culturas, dando ênfase a trabalhos em equipe.

## **Conteúdos**

- UNIDADE I Sistema Operacional de Disco
	- 1.1 Conceitos básicos
	- 1.2 Sistema Operacional de Disco Microsoft Windows
	- 1.3 Utilização de recursos e comandos básicos
- UNIDADE II Recursos e Serviços da Internet
	- 2.1 Conceitos básicos
	- 2.2 Correio eletrônico Webmail
	- 2.3 Navegação na Web Browser
	- 2.4 Cuidados no acesso a Web
- UNIDADE III Ambiente Virtual de Aprendizagem
	- 3.1 Conceitos básicos
	- 3.2 Ambiente Virtual de Aprendizagem Moodle
	- 3.3 Inscrição, configuração de perfil e alteração de senha
	- 3.4 Utilização de recursos básicos
	- 3.5 Participação em atividades

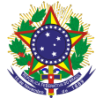

Serviço Público Federal Instituto Federal de Educação, Ciência e Tecnologia Sul-rio-grandense Pró-Reitoria de Ensino

UNIDADE IV - Editor de Textos

4.1 Conceitos básicos

4.2 Processador de textos – Microsoft Word

4.3 Utilização de recursos e comandos básicos

4.4 Confecção, formatação e edição de textos

4.5 Trabalhando com texto em colunas, inserindo tabelas e imagens 4.6 Criando sumário, numeração de páginas e seções

# UNIDADE V - Gerador de Apresentações

5.1 Conceitos básicos

- 5.2 Apresentações Microsoft Powerpoint
- 5.3 Utilização de recursos e comandos básicos
- 5.4 Geração, formatação e edição de apresentações
- 5.5 Inserindo imagens, vídeos, áudios e hiperlinks
- 5.6 Transição de slides e efeitos especiais

## UNIDADE VI - Planilha Eletrônica

- 6.1 Conceitos básicos
- 6.2 Planilha eletrônica Microsoft Excel
- 6.3 Utilização de recursos e comandos básicos
- 6.4 Geração, formatação e edição de planilhas eletrônicas
- 6.5 Inserindo funções e criando fórmulas
- 6.6 Trabalhando com gráficos, filtros e classificação
- 6.7 Criando e utilizando macros

#### UNIDADE VII - Uso da Nuvem (drive)

- 7.1 Conceitos básicos
- 7.2 Acessando o drive
- 7.3 Utilização de drives gratuitos e seus aplicativos
- 7.4 Compartilhando pastas e arquivos
- 7.5 Configurando permissões no compatilhamento
- 7.6 Trabalhando nos principais aplicativos do drive

#### **Bibliografia básica**

NORTON, P. **Introdução à Informática**. São Paulo: Makron, 2000.

MEIRELLES, F. **Informática:** Novas Aplicações. São Paulo: Makron, 1994. **Complementar:**

ALLEMAND, R. N. **Rastreamento de Informações na Internet**. Pelotas,2003.

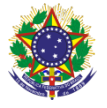

Serviço Público Federal Instituto Federal de Educação, Ciência e Tecnologia Sul-rio-grandense Pró-Reitoria de Ensino

### **Bibliografia complementar**

GERTLER, N. **Guia Incrível do Microsoft Powerpoint 97**. São Paulo: Makron Books, 1998.

JACOBSON, R. **Microsoft Excel 97 – Visual Basic – Passo a Passo**. São Paulo: Makron Books, 1997.

CARBONE, A. do A. T.; A., M. de F. V. E. de. **Curso Básico de Internet**. Pelotas, 1998.

CATAPULT, INC. **Microsoft Office 2000 - Passo a Passo**. São Paulo: Makron Books, 2001.

COURTER, G.; MARQUIS, A. **Microsoft Office 2000 - Prático & Fácil**. São Paulo: Makron Books, 2000.